Use the shapes provided to answer the questions.

Ex) How many groups of 6 can you make with the 18 shapes below?

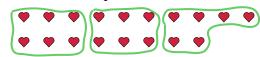

How many groups of 9 can you make with the 36 shapes below?

| $\bigcirc$ | $\bigcirc$ | $\bigcirc$ | $\bigcirc$ | $\bigcirc$ | $\bigcirc$ | $\bigcirc$ | $\bigcirc$ | $\bigcirc$ | $\bigcirc$ |
|------------|------------|------------|------------|------------|------------|------------|------------|------------|------------|
| 0          | 0          | 0          | 0          | 0          | 0          | 0          | 0          | $\bigcirc$ | 0          |
| 0          | $\bigcirc$ | $\bigcirc$ | $\bigcirc$ | $\bigcirc$ | $\bigcirc$ | $\bigcirc$ | $\bigcirc$ | $\bigcirc$ | 0          |
|            |            |            |            |            |            |            |            |            |            |

How many groups of 7 can you make with the 35 shapes below?

How many groups of 8 can you make with the 40 shapes below?

| $\bigcirc$ | $\bigcirc$  | $\bigcirc$  | $\bigcirc$  | $\bigcirc$  | $\bigcirc$  | $\bigcirc$  | $\bigcirc$  | $\bigcirc$  | $\bigcirc$ |
|------------|-------------|-------------|-------------|-------------|-------------|-------------|-------------|-------------|------------|
| $\bigcirc$ | $\bigcirc$  | $\bigcirc$  | $\bigcirc$  | $\bigcirc$  | $\bigcirc$  | $\bigcirc$  | $\bigcirc$  | $\bigcirc$  | $\bigcirc$ |
| $\bigcirc$ | $\bigcirc$  | $\bigcirc$  | $\bigcirc$  | $\bigcirc$  | $\bigcirc$  | $\bigcirc$  | $\bigcirc$  | $\bigcirc$  | $\bigcirc$ |
| $\bigcirc$ | $\triangle$ | $\triangle$ | $\triangle$ | $\triangle$ | $\triangle$ | $\triangle$ | $\triangle$ | $\triangle$ |            |

8) How many groups of 4 can you make with the 40 shapes below?

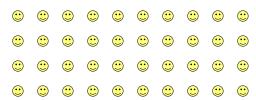

How many groups of 5 can you make with the 10 shapes below?

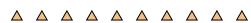

How many groups of 2 can you make with the 26 shapes below?

| A | <b>A</b> | <b>A</b> | A | <b>A</b> | <b>A</b> |  |  |
|---|----------|----------|---|----------|----------|--|--|

How many groups of 3 can you make with the 24 shapes below?

| $\langle \!\!\!\! \rangle$ | $\langle \!\!\!\! \rangle$ | $\langle \!\!\!\! \rangle$ | $\langle \!\!\!\! \rangle$ | $\langle \!\!\!\! \rangle$ | $\langle \!\!\!\! \rangle$ | $\langle \!\!\!\! \rangle$ | $\langle \!\!\!\! \rangle$ | $\langle \!\!\!\! \rangle$ |  |
|----------------------------|----------------------------|----------------------------|----------------------------|----------------------------|----------------------------|----------------------------|----------------------------|----------------------------|--|
|                            |                            |                            |                            |                            |                            |                            |                            |                            |  |
|                            |                            |                            |                            |                            |                            |                            |                            |                            |  |

5) How many groups of 2 can you make with the 38 shapes below?

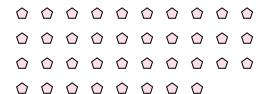

7) How many groups of 9 can you make with the 36 shapes below?

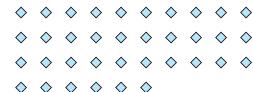

9) How many groups of 7 can you make with the 35 shapes below?

| $\triangle$               | $\triangle$               | $\Diamond$                | $\Diamond$                | $\triangle$               | $\triangle$               | $\Diamond$ | $\Diamond$ | $\Diamond$ | $\stackrel{\wedge}{\Box}$ |
|---------------------------|---------------------------|---------------------------|---------------------------|---------------------------|---------------------------|------------|------------|------------|---------------------------|
| $\triangle$               | $\triangle$               | $\Diamond$                | $\Diamond$                | $\triangle$               | $\stackrel{\wedge}{\Box}$ | $\Diamond$ | $\Diamond$ | $\Diamond$ | $\stackrel{\wedge}{\Box}$ |
| $\stackrel{\wedge}{\Box}$ | $\Diamond$                | $\Diamond$                | $\Diamond$                | $\Diamond$                | $\Diamond$                | $\Diamond$ | $\Diamond$ | $\Diamond$ | $\stackrel{\wedge}{\Box}$ |
| $\stackrel{\wedge}{\Box}$ | $\stackrel{\wedge}{\Box}$ | $\stackrel{\wedge}{\Box}$ | $\stackrel{\wedge}{\Box}$ | $\stackrel{\wedge}{\Box}$ |                           |            |            |            |                           |

How many groups of 9 can you make with the 27 shapes below?

| <b>[</b> ] | <b>[</b> ] | <b>[</b> ] | <b>J</b> | <b>[</b> ] | <b>[</b> ] | <b>[</b> ] | <b>[</b> ] | <b>[</b> ] | J |
|------------|------------|------------|----------|------------|------------|------------|------------|------------|---|
| ,[]        | ,          | ,          | <b>F</b> | ,          | ,          | ,          | A          | ,          | J |
| ß          | ß          | ß          | d        | ß          | đ          | ß          |            |            |   |

Answers

Name:

## Use the shapes provided to answer the questions.

Ex) How many groups of 6 can you make with the 18 shapes below?

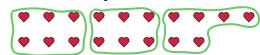

How many groups of 9 can you make with the 36 shapes below?

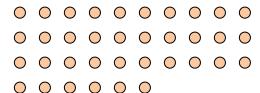

How many groups of 7 can you make with the 35 shapes below?

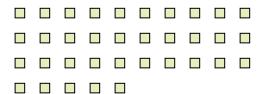

How many groups of 8 can you make with the 40 shapes below?

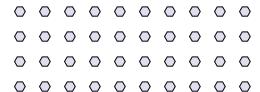

How many groups of 4 can you make with the 40 shapes below?

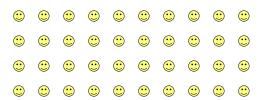

How many groups of 5 can you make with the 10 shapes below?

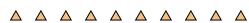

How many groups of 2 can you make with the 26 shapes below?

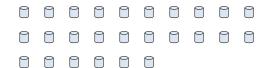

How many groups of 3 can you make with the 24 shapes below?

| $\langle \!\!\!\! \rangle$ | $\langle \!\!\!\! \rangle$ | $\langle \!\!\!\! \rangle$ | $\langle \!\!\!\! \rangle$ | $\langle \!\!\!\! \rangle$ | $\langle \!\!\!\! \rangle$ | $\langle \!\!\!\! \rangle$ | $\langle \!\!\!\! \rangle$ | $\langle \!\!\!\! \rangle$ | $\langle \!\!\!\!\!\!\!\!\!\!\!\!\!\!\!\!\!\!\!\!\!\!\!\!\!\!\!\!\!\!\!\!\!\!\!\!$ |
|----------------------------|----------------------------|----------------------------|----------------------------|----------------------------|----------------------------|----------------------------|----------------------------|----------------------------|------------------------------------------------------------------------------------|
|                            |                            |                            |                            |                            |                            |                            |                            |                            |                                                                                    |
| $\Diamond$                 | $\Diamond$                 | $\Diamond$                 | $\Diamond$                 |                            |                            |                            |                            |                            |                                                                                    |

How many groups of 2 can you make with the 38 shapes below?

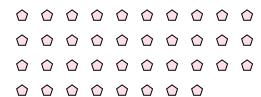

7) How many groups of 9 can you make with the 36 shapes below?

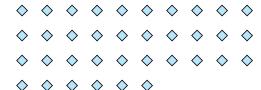

9) How many groups of 7 can you make with the 35 shapes below?

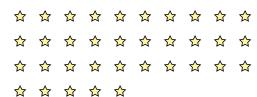

**11**) How many groups of 9 can you make with the 27 shapes below?

| J | ,        | ,        | ,        | ,        | ,[]        | ,        | , | , | J |
|---|----------|----------|----------|----------|------------|----------|---|---|---|
| J | A        | A        | A        | A        | <b>[</b> ] | A        | A | A | J |
| _ | <u> </u> | <u> </u> | <u> </u> | <u> </u> | <i>-</i>   | <u> </u> |   |   |   |

Answers

3

**13** 

8

5

**19** 

10